# **Opera — Lurkmore**

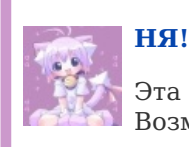

Эта статья полна любви и обожания. Возможно, стоит добавить ещё [больше](https://lurkmore.live/Moar)?

«Я приношу свою искреннюю благодарность людям, которые продемонстрировали мне, что опера — вещь гораздо более странная, чем мне казалось прежде. Пожалуй, самой лучшей благодарностью будет, если я вовсе не стану упоминать здесь их имена. »

*— [Пратчетт](https://lurkmore.live/%D0%9F%D1%80%D0%B0%D1%82%D1%87%D0%B5%D1%82%D1%82)*

### «Мнение, будто опера нынче не та, что раньше, — ошибочно. Она как раз та, что раньше. В этом-то и беда. »

*— Ноуэл Ковард, английский драматург*

**Opera** (рус. *[Опера](https://lurkmore.live/%D0%9A%D0%BE%D1%81%D0%BC%D0%B8%D1%87%D0%B5%D1%81%D0%BA%D0%B0%D1%8F_%D0%BE%D0%BF%D0%B5%D1%80%D0%B0), [Жопера](https://lurkmore.live/%D0%96%D0%BE%D0%BF%D0%B0), [Орега](https://lurkmore.live/%D0%90%D0%BD%D0%B4%D1%80%D0%B5%D0%B9_%D0%9D%D0%B8%D1%84%D1%91%D0%B4%D0%BE%D0%B2)*) — норвежский браузер, де-факто существующий в двух ветках: в умирающей классической версии и хромиум-поделке.

Классическая Opera (версии 12.18 и ранее) — [брутальный](https://lurkmore.live/%D0%A1%D0%B2%D0%B8%D0%B1%D0%BE%D1%80%D0%B3) браузер, попытка собрать все нужные и ненужные функции в одном комбайне, где все работает из коробки. Тем не менее, несмотря на свою «брутальность», по скорости и производительности уделывала (не в последнюю очередь за счёт обильного кэширования, которым другие браузеры злоупотреблять стесняются) [все](http://habrahabr.ru/blogs/opera/78983/) браузеры, включая [Хром](https://lurkmore.live/%D0%A5%D1%80%D0%BE%D0%BC) и [Firefox](https://lurkmore.live/Firefox). Кроме того, первый и так ничего толком не умеет, а второй, если бездумно напихать в него **всё,** что по дефолту умела Opera, вряд ли будет работать быстрее.

Chromium-версия (с 15-й версии и далее) — хромиум в обертке Opera, основанный на движках Blink (WebKit) и V8, с интерфейсом

[приближенным](https://lurkmore.live/%D0%A3%D0%B6%D0%B5_%D0%BD%D0%B5_%D1%82%D0%BE%D1%82) к классической версии. По функционалу с 15 версии уступала как классической ветке, так и другим хромиум-сборкам. После месяцев доработок к 40-ым версиям опера наконец-то вернула главные утерянные встроенные плюшки и функционал.

# **Состав классического комбайна**

Opera — не только браузер, но и почтовый-, [IRC](https://lurkmore.live/IRC)-клиент, [BitTorrent-](https://lurkmore.live/P2P)качалка (именно качалка, а не клиент), RSS-аггрегатор и еще много чего. При помощи виджетов также можно было подключить хоть [прогноз](https://archive.is/T4f5M) погоды в [Зимбабве](https://lurkmore.live/%D0%97%D0%B8%D0%BC%D0%B1%D0%B0%D0%B1%D0%B2%D0%B5), хоть [блекджек](https://lurkmore.live/%D0%91%D0%BB%D0%B5%D0%BA%D0%B4%D0%B6%D0%B5%D0%BA_%D0%B8_%D1%88%D0%BB%D1%8E%D1%85%D0%B8) [\[1\]](https://archive.is/t9pGz).

Opera была первой (ну или почти первой), кто запилил:

- **Вкладки.** Да-да, первой была Opera. Epic win.
- **Подгрузку картинок из кеша** [*[пруфлинк](https://lurkmore.live/%D0%9F%D1%80%D1%83%D1%84%D0%BB%D0%B8%D0%BD%D0%BA)?*] и специальную кнопку для переключения, что было жутко удобно во времена [диалапа](https://lurkmore.live/%D0%94%D0%B8%D0%B0%D0%BB%D0%B0%D0%BF) и дорогого лимитного инета в замкадье.
- **Speed Dial** aka министраницы сайтов при открытии новой вкладки. Speed Dial почти сразу же передрало около половины браузеров, а про вкладки и говорить не стоит.
- **Opera Link** хранение и синхронизация закладок на сервере для всех версий оперы (компьютерных, коммуникаторных или мобильных).
- **Возможность подключения собственных жабаскриптов и CSS**[\[2\]](https://habr.com/ru/post/61835/). В чем профит? Например, LM [Wishmaster](https://www.youtube.com/watch?v=m83ijHuoses) сделан с использованием пользовательских JS. С помощью CSS [гики](https://lurkmore.live/%D0%93%D0%B8%D0%BA) могут отключать рекламу на сайтах, желающие [выделиться](https://lurkmore.live/%D0%9F%D0%BE%D0%B7%D0%B5%D1%80) — поменять стиль своей любимой странички вконтактике, правда кроме них самих этого больше никто не увидит.
- **Возможность блокировать контент** вроде баннеров и скриптов без всяких плагинов — но и без штатного средства автообновления

**OREIGA POWERFUL BROWSER** 

Ну вы ведь [понели](https://lurkmore.live/%D0%9D%D1%83_%D1%82%D1%8B_%D0%BF%D0%BE%D0%BD%D0%B5%D0%BB), какой браузер самый функциональный

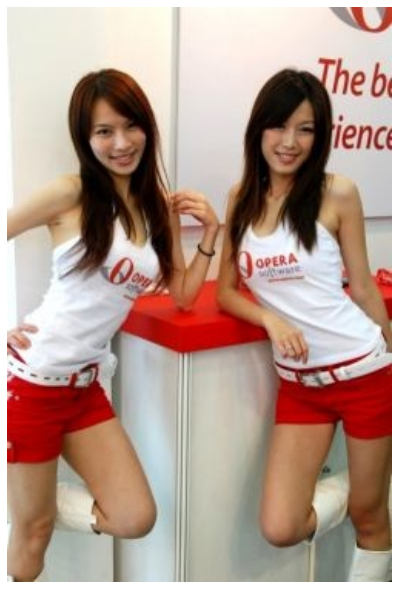

Расовые норвежские красавицы выбирают отечественного производителя!

списков. Поначалу придётся немало раз тыкать «заблокировать контент».

Закладки, тонкие настройки и еще более 9000 вещей.  $\bullet$ 

Есть также много бирюлек, которые другим браузерам просто не нужны:

- Opera Turbo для тех, кому недостаточно кешированных картинок, есть возможность сжимать трафик, пропуская их через сервера Opera — мобильные версии Opera поступают так по умолчанию. На выходе имеем сжатие примерно в 3-4, а то и больше раз, но картинки в этом случае выглядят как говно. Полезно тем, у кого тонкий канал, ограничение по трафику, выход в интернет через мобильный телефон или просто нужно воспользоваться прокси. Благодаря бурной деятельности дыхоты, вайперов и прочих асоциальных личностей IP-адреса Opera Turbo навечно прописаны в банлист уютненького Луркоморья.
- Opera Unite технология, которая «должна перевернуть Интернет», как говорят в самой компании. Основана на Р2Р, позволяет соединить два компьютера напрямую (или через сервера Opera) и поднять веб- и streaming-сервер для мультимедиа контента даже полному нубу. Капитан Очевидность поясняет: никакой революции Орега, конечно же, не совершила, ибо подобных программ более 9000. В Орега 12 была удалена.

#### Расширяемость классической ветки, Opera AC

Несмотря на закрытый исходный код, Оперу таки можно фаршировать всякой всячиной, однако, в отличие от ФФ, в Опере это связано с изрядным геморроем на всю голову — ручная правка .ini- и .config-файлов, которые отвечают за меню, тулбары и прочее; написание кнопок, коллекционирование пользовательских скриптов и css, и даже написание спецприложений для взаимодействия с оперой (ярлыки на которые встраиваются в оперные меню), и наконец расширения для оперы. Поскольку среднестатистический юзер всем этим заниматься не станет, почётную миссию взяли на себя отечественные энтузиасты, создавшие Оперу АС (Opera Advanced Configuration), то есть, сборку браузера, расширенную настолько, насколько это в принципе можно сделать, не затрагивая исходников. Правда, разработчики АС в погоне за стабильностью™ работают достаточно медленно, и опера АС отстаёт от времени на год-полтора, но на её основе существует несколько

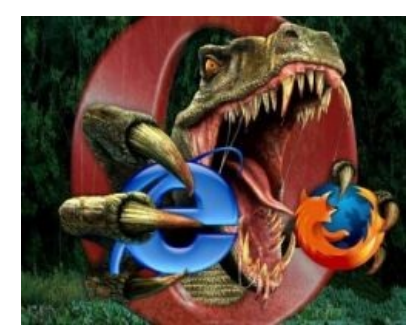

«Опера» брутальна

неофициальных сборок, вполне годных к употреблению и актуальных по версии. Луркайте.

#### Опера для нубов

Свистелки и перделки для чайников (в хромоверсии могут отсутствовать).

Спискота:

- Исходный код страниц (Ctrl + U) и правка их тут же любимая фишка кулхацкеров. Именно с помощью этой штуки можно было (пока не пофиксили) установить ВКонтакте несуществующую дату рождения, например, 666 июля 2109 года.
- Управление голосом. Загружался отдельно. Выпилен с 12-ой версии.
- BitTorrent фэйл, лучше отключать. Начиная с 10-й версии даётся выбор, что делать с торрентфайлом, можно его тут же скормить любимому торрент-клиенту.
- Подключение собственных JavaScript: Инструменты  $\rightarrow$  Настройки  $\rightarrow$  Дополнительно  $\rightarrow$  Содержимое  $\rightarrow$ Настройка JavaScript. Кнопка «Обзор».
- Ctrl+ЛКМ по рисунку быстрое сохранение.
- Ctrl+Tab перемещение по списку открытых страниц.
	- Удерживая ПКМ, крутить колёсиком.
	- Клавиши кнопки 1 и 2 (выпилили из нового набора горячих клавиш; можно вернуть старый набор так: Инструменты → Настройки → Дополнительно → Управление → переключиться на Opera 9.2 Compatible; ну или можно вправить стандартный набор ручками).
- Удерживая ПКМ, нажать ЛКМ и отпустить назад по истории текущей страницы.
- Удерживая ЛКМ, нажать ПКМ и отпустить тоже самое, но вперед.
- Mouse Gestures aka Жесты мышью: удерживая ПКМ, повести мышью влево назад на страницу. Повести вправо — вперёд на страницу. Остальное тут.
- Shift+F12 смена скина (любителям классического скина).
- Opera Cache Viewer просмотр кэша.
- Opera:config тонкая настройка конфигурации.
- То, что в Фаерфоксе делается NoScript'ом. Для 12-ой оперы
- То, что в Фаерфоксе делается Element Hiding Helper'ом.
- urlfilter.ini.
- Прочие наиболее популярные скрипты.
- Добавление левого поиска (напр. Ютуб) осуществляется кликом в поисковое поле → ПКМ → Создать  $\bullet$ поиск  $\rightarrow$  Назначить клавиши  $\rightarrow$  Ok. Прочие способы.
	- http://habrahabr.ru/blogs/opera/99007/ Автокомплит.
- Перенос конфигурации браузера при установке новой версии Оперы не поверх старой достаточно

перекидывания папок Documents and Settings\%Профиль%\Application Data\Opera\Opera %старая\_версия%\ и \%Профиль%\Local Settings\Application Data\Opera\Opera %старая\_версия%\mail\ (файлы конфигурации почты, ленты новостей, чата) в соответствующие папки новой версии Оперы. Подрообнее о файлах [конфигурации.](http://operafan.net/component/option,com_openwiki/Itemid,99/id,docs:fileswin/)

- Полезные кнопки: [videosaver,](http://videosaver.ru/blog/2008-05-12-15) [savefrom](http://ru.savefrom.net/user.php#bookmarklet_1) и [прочее,](http://forum.ru-board.com/topic.cgi?forum=5&topic=29442&start=0&limit=1&m=11#1) [прочее](http://operafan.net/forum/index.php?topic=1540.0).
	- Кастомные кнопки и гайд по их [написанию](https://web.archive.org/web/20140904173608/http://operawiki.info/CustomButtons).
	- Кнопка сайта создается переносом вкладки сайта на Мои кнопки (Панели инструментов\Настроить\Кнопки), а оттуда уже на любую панель.
- Блокировать содержимое удобная функция позволяющая блокировать раздражающий контент. Вызывается с помощью ПКМ — Блокировать содержимое, блокируемое содержимое можно выбрать кликом мыши или покопавшись в настройках (например блокировка всех гифок с [Радикала](https://lurkmore.live/%D0%91%D0%B5%D1%81%D0%BF%D0%BB%D0%B0%D1%82%D0%BD%D1%8B%D0%B9_%D1%85%D0%BE%D1%81%D1%82%D0%B8%D0%BD%D0%B3_%D0%BA%D0%B0%D1%80%D1%82%D0%B8%D0%BD%D0%BE%D0%BA) http://\*.radikal.ru/\*.gif или всего быдлофлеша http://\*.\*/\*.swf).

#### **Бурление говн**

В 2013 году разработчики отказались от использования движка Presto, который пилили столь долго и упорно много лет, и в итоге устав бороться с вечными глюками и ненавистью со стороны [Google,](https://lurkmore.live/Google) [превратили](http://habrahabr.ru/company/opera/blog/169239/) браузер в очередную быдлосборку на основе Chromium, которых и так бесчисленное множество. Причем просьбы выложить исходники Presto

Зачем Опере [Вебкит](https://www.youtube.com/watch?v=Y70JypQCy08) [Подробнее](https://lurkmore.live/%D0%9E%D0%BD%D0%B8_%D0%BF%D1%80%D0%BE%D0%B4%D0%B0%D0%BB%D0%B8%D1%81%D1%8C) о том, почему они продались

закончились полным игнором, и по всей видимости, движок так и умрет в недрах Opera Software ASA. Впрочем, в 2017 году [кто-то](https://lurkmore.live/%D0%90%D0%BD%D0%BE%D0%BD%D0%B8%D0%BC) слил исходники версии 12.15 на [гитхаб,](https://habr.com/ru/news/t/357672/) но тогда копирасты всё удалили. Сейчас можно посмотреть их [здесь](https://github.com/proninyaroslav/opera-presto).

Старые фанаты «Оперы» в отчаянии, юзеры не заметили разницы, а быдловерстальщики блюют радугой от радости, что теперь их [мудацкую](https://lurkmore.live/%D0%A2%D0%B0%D0%BA_%D0%B2%D0%B5%D1%80%D1%81%D1%82%D0%B0%D1%8E%D1%82_%D1%82%D0%BE%D0%BB%D1%8C%D0%BA%D0%BE_%D0%BC%D1%83%D0%B4%D0%B0%D0%BA%D0%B8) верстку не нужно будет допиливать. Ламеры непременно спросят: «А в чем проблема?» А беда в том, что всё из описанного выше функционала в новой сборке «Оперы» долгое время отсутствовало.

# **Состав Chromium-сборки**

- **Закладки.** Изначально при переходе на Блинк-движок их не было, что вызвало праведное бурление говн и под давлением юзеров разработчики добавили «Копилку», то есть несортируемые закладки. С 25 версии появились наконец и сами закладки. По умолчанию вид настроен на сетку с изображениями, но можно переключить и на вид в виде списка. Для удаления папки нужно зайти в «Мои папки». Также имеется панель закладок, которая по дефолту отключена, поиск по закладкам и их синхронизация.
- **Экспресс-панель.** На панели имеется переключение на закладки и рекомендации, также значительную часть занимает строка поиска в Яндексе. Имеется возможность втыкнуть на панель специальный аддон.
- **Панель закладок** панель позволяющая сохранить сайты. Если не сохранять имя сайта, то сохраняются только миниатюрные иконки, что экономит пространство.
- **Боковая панель** быстрый доступ к закладкам, экспресс-панели, настройкам, истории.
- Прочие свистелки и перделки: жесты мышью, смена темы браузера, фоновый рисунок в экспресспанели, мессенджер вконтакте.

# **Opera Mini**

# «Это был неплохой браузер — для 2006 года. Не понимаю людей, которые продолжают пользоваться «Оперой мини» в 2014 году, особенно на смартфоне. »

*— [Зой](http://tjournal.ru/paper/zoi)*

Приложение, поспособствовавшее в свое время убиению эпохи [WAP](https://lurkmore.live/WAP). Позволяет с любого телефона, поддерживающего [Java](https://lurkmore.live/Java), бродить по просторам всемирной паутины. Кроме этого, весь трафик проходил через серверы оперы, где нещадно сжимался до 90%. PROFIT! Анонимус доволен дважды: халявная прокся и нехилая экономия бабла (ведь накладно получается, когда опсосы просили по 5-8 рублей за мегабайт). В 5 версии добавили поддержку вкладок, экспресс-панель, менеджер паролей, и задизайнили в стиле её компьютерного собрата. Подробнее о ней можно почитать на [Википедии](https://ru.wikipedia.org/wiki/Opera_Mini). В своё время держала изрядную долю рынка. К 2015 году Opera Mini безнадежно устарела в сравнении с мобильной версией Opera, а через пару лет стала достойным экспонатом в музее Интернета.

Opera Mini стала первым сторонним браузером, установленным на продукт [Apple](https://lurkmore.live/Apple), — [iPhone](https://lurkmore.live/IPhone) и iPod Touch, что символизирует.

# **Opera GX**

Чтобы ещё как-нибудь выпендриться, наши суровые гении выкатили в 2019 году «первый браузер для геймеров» Орега GX. Он представляет собой ту же «Оперу» последний версий, но с кучей геймерских свистоперделок, типа интеграции с твичем и дискордом, функции GX Control - эдаким монитором ресурсов компа, чистильщика ненужных файлов в рамках одного браузера и прочего. В принципе, GX вышел неплохим, но при длительной работе и включенных ограничителях после обработки напильником он может лагать и фризить. При этом ВНЕЗАПНО жрёт памяти меньше хрома.

# Минусы

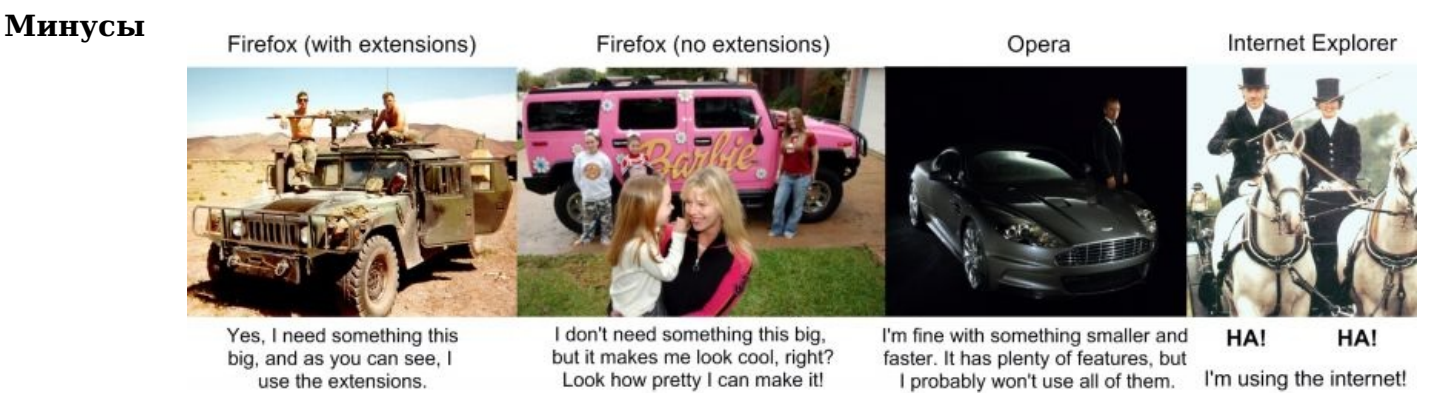

Объективное сравнение самых популярных браузеров (2007 год)

#### классической ветки

- Глюки часто наблюдались на первых, «нулевых» (после порядкового номера) версиях браузера. Часть проколов-неверного отображения сайтов, как позже выяснилось, появились по причине желания «Гугла» внедрить свои собственные стандарты в html, вследствие чего браузер в 2013 году встал перед выбором отказа от собственного движка.
- Закрытый исходный код и как следствие ощутимая недостача в аддонах до версии Оперы, в которой сторонние аддоны наконец можно было устанавливать.
- Вышеупомянутое обилие свистоперделок в интерфейсе только сбивает с толку и затрудняет освоение  $\bullet$ программы, особенно для неопытных юзверей.
- Не работала компиляция регулярных выражений, к лютой ненависти JavaScript-программистов. С переездом на другой движок всё заработало, но Opera Mini так и оставалась на старом движке Presto, пока не умерла.

#### Минусы Chromium-ветки

• Начиная с 15-й версии отсутствует поддержка APNG, что было связано с переходом на новый движок. Лечилось элементарно — установкой аддона. Начиная с версии 46.0, поддержка встроена в движок Chromium, и никаких расширений больше не требуется.

# Орега в этой стране

Согласно статистике, в мире браузером Опера пользуется не более 5% людей. В России же до 2013 года  $\approx$ 25% десктопов и  $\approx$ 80% мобильных устройств. Такая вопиющая разница вызвана тем, что Netscape Navigator на родных просторах не прижился совершенно: когда на оных появился хотя бы относительно приличный диалап и ADSL, NN уже умирал, а до Firefox было ещё далеко. Да и слишком тяжёлым и неудобным был «Навигатор» со своими вставками панелей AOL. И тут очень кстати ктото обратил внимание на разработку норвежцев, на тот момент маленькую и шуструю, что с нашим качеством связи было как нельзя кстати. Даже несмотря на отсутствие поддержки многих специфических фенечек (в том числе и по сей день) и странноватую работу с DOM (не заглядывающие в стандарты JavaScript-кодеры матерятся до сих пор).

Именно из-за сносной работы даже на хреновом диалапном соединении и старом тормозном компе «Оперу» полюбил отечественный интернетчик, в массе своей жуткий нищеброд. Отголоски именно той волны популярности мы и наблюдаем по сей день. А в братском Бульбостане «Опера» была первым по использованию браузером. Это единственная страна, в которой «Опера» оценена, так сказать, по достоинству. Однако следует отметить, что этот последний оплот <del>демократии</del> сдал в феврале 2013 года первую позицию хрому.

После перехода на движок «Блинк» в 2013 году браузер Opera

значительно растерял своих пользователей и, по некоторым данным, уступает даже богомерзкому «Яндекс.Браузеру».

Отдельно стоит упомянуть про такую возможность «Оперы», как ложить с пробором на блокировку сайтов нашим доблестным [правительством](https://lurkmore.live/%D0%95%D0%B4%D0%B8%D0%BD%D1%8B%D0%B9_%D1%80%D0%B5%D0%B5%D1%81%D1%82%D1%80_%D0%B7%D0%B0%D0%BF%D1%80%D0%B5%D1%89%D1%91%D0%BD%D0%BD%D1%8B%D1%85_%D1%81%D0%B0%D0%B9%D1%82%D0%BE%D0%B2). Вопервых, упомянутая выше Opera Turbo, меняющая IP (в последних версиях может и не работать). Во-вторых, встроенная в браузер функция VPN (искать в настройках). И если в режиме «турбо» это, по сути, побочный эффект, то VPN именно для обхода блокировок и предназначен, о чем с гордостью [сообщают](http://www.opera.com/blogs/russia/2016/04/besplatny-vpn-integrirovan-v-opera-dlya-windows-mac/) сами разработчики.

### **Форк концепции классической Opera Presto**

Несмотря на то, что Opera перед переходом на «Хромиум» занимала незначительную долю аудитории интернета, появились энтузиасты желающие восстановить *ту самую «Оперу»,* но уже на другом движке.

#### **Vivaldi**

**Vivaldi** — браузер, созданный бывшим гендиректором Opera Software Йоном фон [Течнером](https://ru.wikipedia.org/wiki/%D0%99%D0%BE%D0%BD_%D1%84%D0%BE%D0%BD_%D0%A2%D0%B5%D1%87%D0%BD%D0%B5%D1%80). Появившись в тестовой версии в 2015 году, браузер функционально уже обошел Opera 27 и поставил на движок «Блинк»: заметки, программируемые быстрые команды, боковую панель, группировку вкладок в стопки, размещение вкладок в любой части браузера, страницу быстрого доступа к часто посещаемым вкладкам, корзину закрытых вкладок, удобную работу с закладками, менеджер закачек (который спрашивает, что делать с файлом), предпросмотр вкладок, page actions (действия с CSS/HTML), гибкую масштабируемость страниц.

Также имеется: Speed Dial, горячие клавиши (которые можно переназначать), разные поисковые системы (можно добавить свои), управление Cookies, управление изображениями на странице, Developer Tools, настройки. Обещано: расширения, встроенный почтовый клиент, собственный [почтовый](http://mail.vivaldi.net/) домен, синхронизация, работа с браузером чисто на клавиатуре.

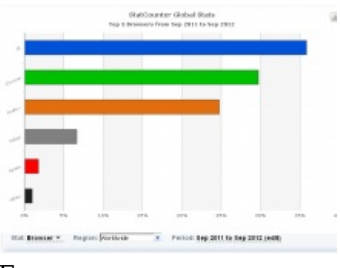

Браузер для маргиналов

#### Браузер для маргиналов

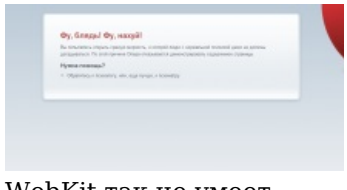

WebKit так не умеет

WebKit так не умеет

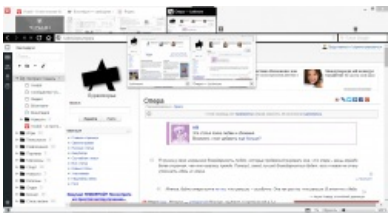

Vivaldi — [реинкарнация](https://lurkmore.live/%D0%A0%D0%B5%D0%B8%D0%BD%D0%BA%D0%B0%D1%80%D0%BD%D0%B0%D1%86%D0%B8%D1%8F) Opera

В компании [Vivaldi](https://vivaldi.com/) работает 66 человек, при этом фон Течнер финансирует всю работу самостоятельно. Со временем он намерен монетизировать браузер с помощью поиска и других видов партнёрских отношений, но эти вопросы ещё в стадии обсуждения.

Кроме движка «Блинк» на Chromium используется JavaScript и React для пользовательского интерфейса, с помощью Node.js, Browserify и большого количества NPM-модулей.

#### **Otter**

**Otter browser** — браузер-оболочка для движка WebKit с интерфейсом построенным на Qt5. Уже реализовано: закладки, менеджер загрузок (в отдельной вкладке), редактор поисковых систем, панель поиска(Ctrl+F), менеджер cookies, приватные вкладки, сессии, ползунок для зума, крепление вкладок, прогресс-бар (полоса загрузки) внизу, статус-бар (строка состояния), интеграция поисковиков в меню для текста, функция «Перейти по адресу» для текста, контекстное меню для ссылок в стиле Opera, корзинка закрытых вкладок/окон.

[Проект](http://otter-browser.org/) появился в 2014 году и всего через 5 лет дошёл до первой версии. По состоянию на начало 2021 года билды появляются раз в полгода. В будущем планируется поддержка других движков (Blink, Gecko), тем и расширений. Судя по сайту, имеется активность в разработке, однако проект опирается на разработчика и сообщество open source.

# **Алсо**

- 1. «Опера́» широкоизвестный в узких кругах [сериал](https://lurkmore.live/%D0%A1%D0%B5%D1%80%D0%B8%D0%B0%D0%BB) по произведениям Кивинова. В принципе, даже смотреть можно. Задолго до появления браузера назывался «Улицы [разбитых](https://lurkmore.live/%D0%A3%D0%BB%D0%B8%D1%86%D1%8B_%D1%80%D0%B0%D0%B7%D0%B1%D0%B8%D1%82%D1%8B%D1%85_%D1%84%D0%BE%D0%BD%D0%B0%D1%80%D0%B5%D0%B9) фонарей».
- 2. Это ещё и [высокохудожественное](https://ru.wikipedia.org/wiki/%D0%9E%D0%BF%D0%B5%D1%80%D0%B0) пение ртом.
- 3. Вопреки распространённому заблуждению, Opera не [написана](https://archive.is/SKAK) на Qt. Тем не менее, билд под униксы, до недавнего времени, собирался таки под [Qt](https://ru.wikipedia.org/wiki/Qt).
- 4. Маздайцы неумело скопипастили тему вкладок на свое бажное [животное.](https://lurkmore.live/Internet_Explorer)
- 5. Бета 10 в [Acid3](http://acid3.acidtests.org/) тесте набирала 100 баллов, что раньше вообще никому не сдавалось.

# **Ссылки**

- Официальный сайт
- myOpera  $\bullet$
- Самый живой загончик любителей классической «Оперы»  $\bullet$
- Ж Русскоязычное сообщество пользователей

### См. также

- $\bullet$  PyHeT
- Холивар
- Настройка «Оперы» для чатика

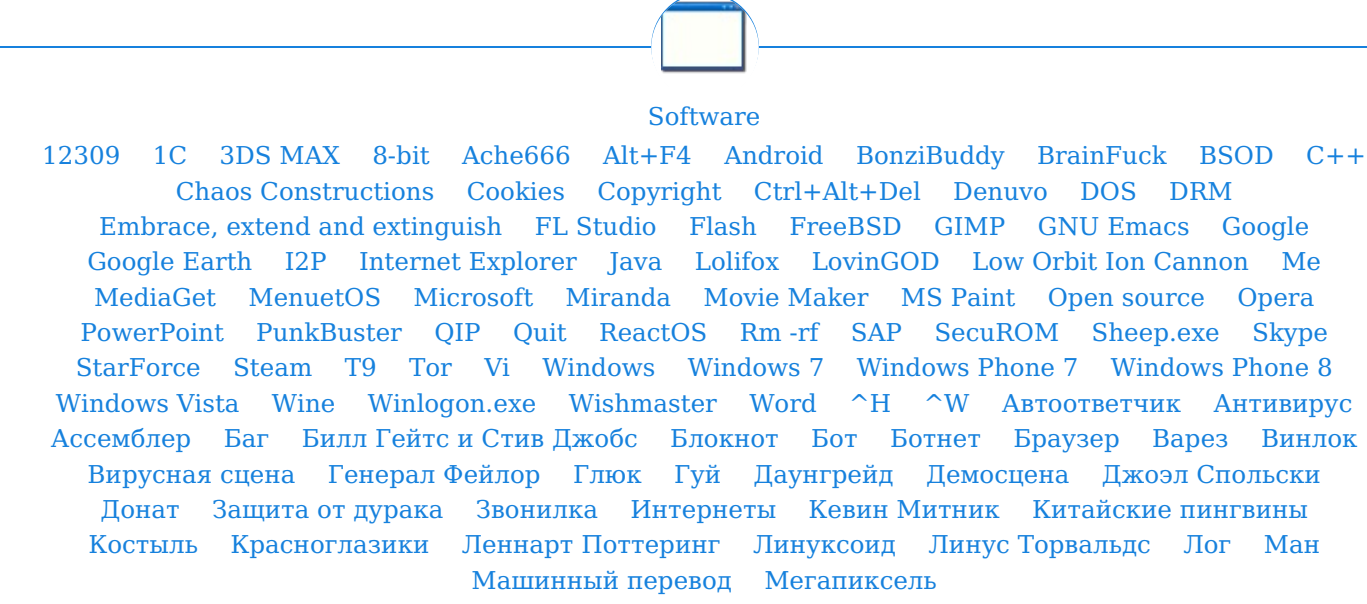

w:Opera en.w:Onepa ae:Opera urban:Opera